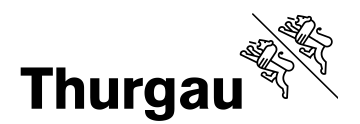

# **Kontenplan HRM2 – F A Q Übersicht generelle Handhabung**

Fassung vom 26.1.2016

Änderungen/Ergänzungen ab 30. August 2018

#### **Inhaltsverzeichnis**

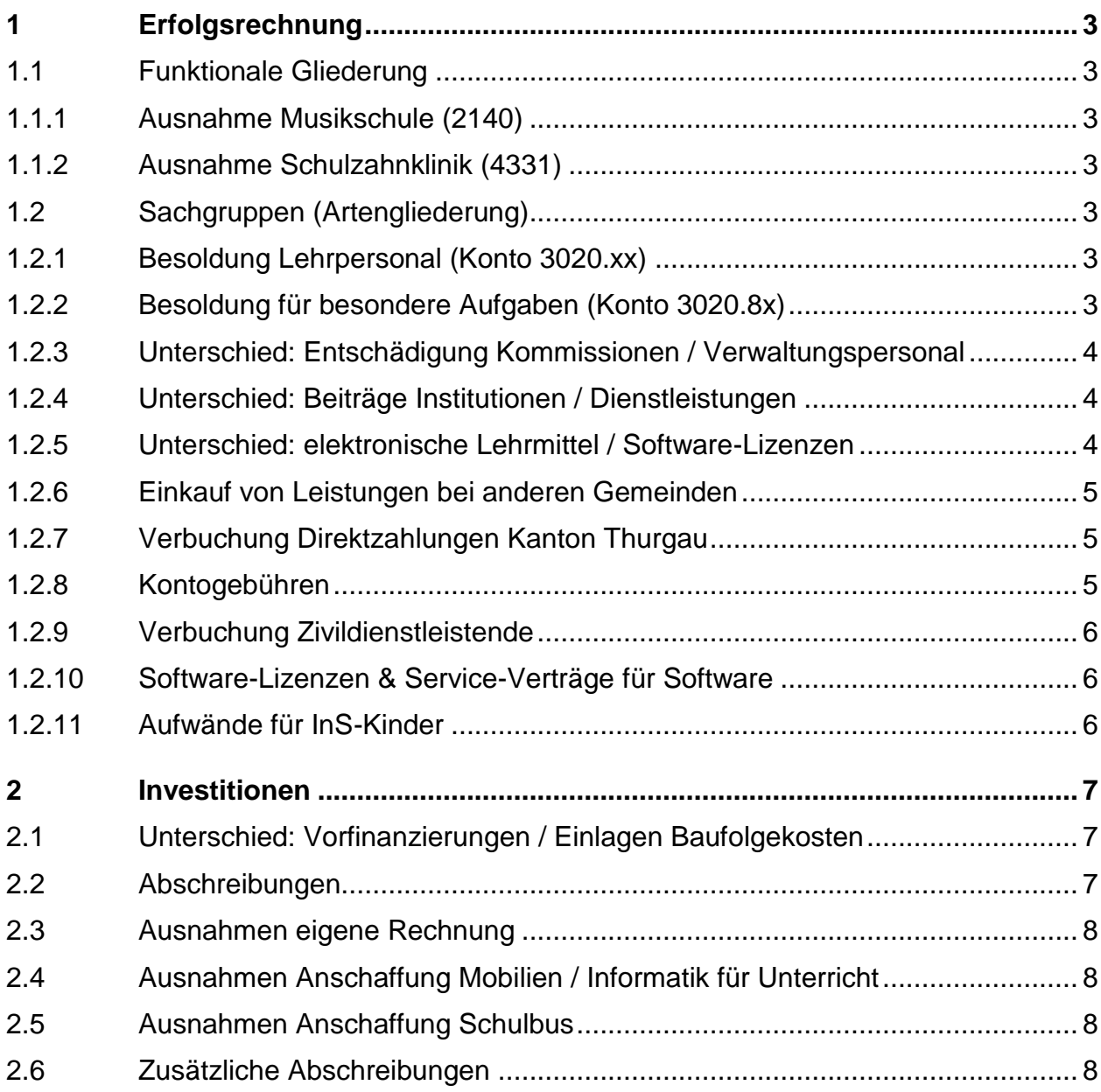

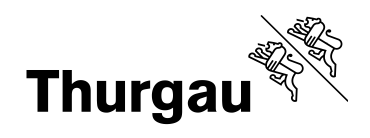

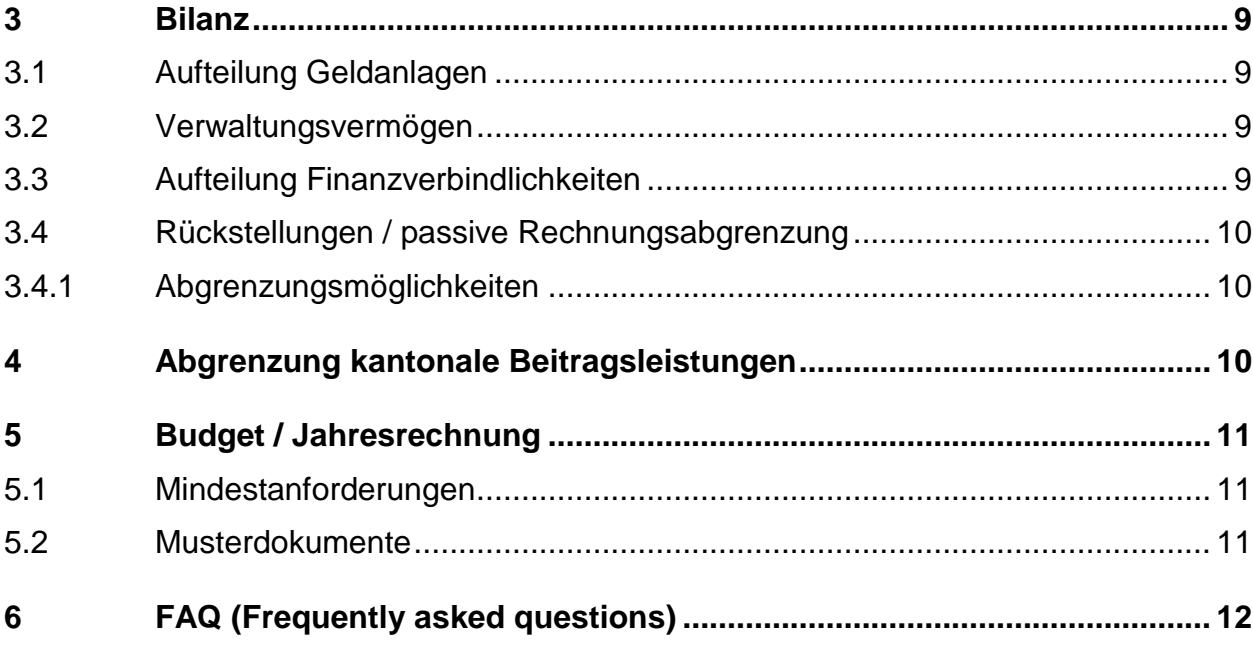

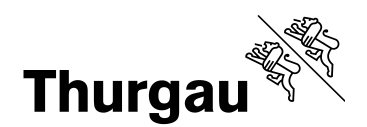

## <span id="page-2-0"></span>**1 Erfolgsrechnung**

Der Kontenplan ist verbindlich. Es dürfen nur Kombinationen von Konto (Sachgruppe) und Kostenstellen (Funktionale Gliederung) benutzt werden, welche gemäss Kontenplan (Matrix) zugelassen sind.

Die Detailhinweise im Kontenplan helfen der Orientierung.

## <span id="page-2-1"></span>**1.1 Funktionale Gliederung**

Neu sind alle Beiträge konsequent der entsprechenden Funktion zuzuordnen, auch wenn nur eine Beteiligung bezahlt wird. Dies wird einerseits für Aussagen über alle Schulgemeinden, andererseits aber auch für gesamtschweizerische Vergleiche (BfS) benötigt.

## <span id="page-2-2"></span>**1.1.1 Ausnahme Musikschule (2140)**

Nur bei EIGENER Musikschule führen. Beiträge an Musikschulen werden unter der entsprechenden Stufe (Vorschul-, Basis-, Primar- oder Sekundarstufe) geführt.

## <span id="page-2-3"></span>**1.1.2 Ausnahme Schulzahnklinik (4331)**

Nur bei EIGENER Schulzahnklinik führen. Beiträge an Zahnprophylaxe etc. sind unter der Funktion 4330 Schulgesundheitsdienst zu geführt.

## <span id="page-2-4"></span>**1.2 Sachgruppen (Artengliederung)**

## <span id="page-2-5"></span>**1.2.1 Besoldung Lehrpersonal (Konto 3020.xx)**

Der Kontenplan wurde im Bereich Lehrpersonal erweitert. So werden die Kleinklassen unterteilt, sowie freiwilliges Zusatzangebot separat ausgewiesen. Wahlpflichtfächer sind unter der Regelbesoldung (3020.1x) zu verbuchen.

Honorare für selbständig Erwerbende respektive Einkauf von Dienstleistungen z.B. bei der Musikschule sind neu im Bereich 3132 zu verbuchen.

## <span id="page-2-6"></span>**1.2.2 Besoldung für besondere Aufgaben (Konto 3020.8x)**

Werden besondere Aufgaben von Lehrpersonen z. B. iScout, Stundenplanung etc. übernommen, können diese unter 3020.8x separat ausgewiesen werden. Selbstverständlich ist auch eine Verbuchung unter 3010.1x (Verwaltungspersonal) zulässig.

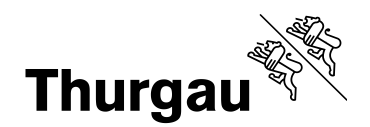

## <span id="page-3-0"></span>**1.2.3 Unterschied: Entschädigung Kommissionen / Verwaltungspersonal**

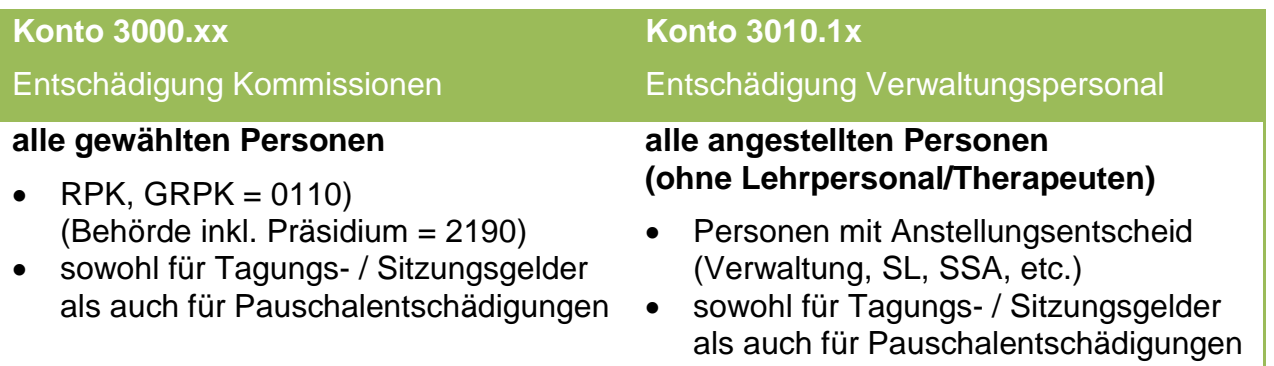

## <span id="page-3-1"></span>**1.2.4 Unterschied: Beiträge Institutionen / Dienstleistungen**

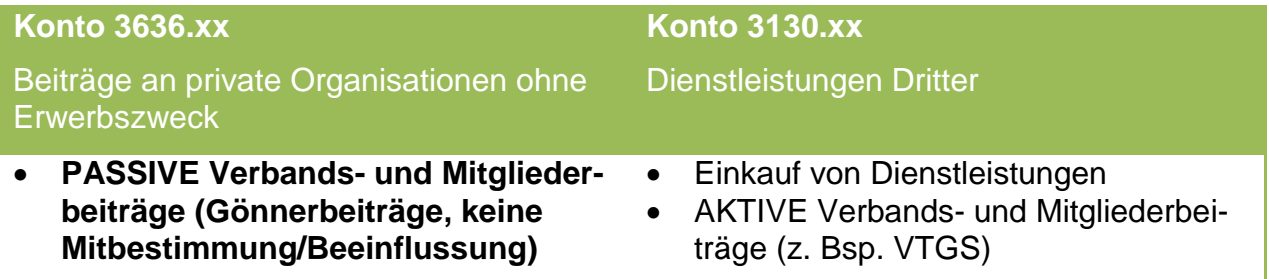

## <span id="page-3-2"></span>**1.2.5 Unterschied: elektronische Lehrmittel / Software-Lizenzen**

Zukünftig werden vermehrt elektronische Lehrmittel eingesetzt. Damit Aussagen über die Gesamtausgaben für Lehrmittel gemacht werden können, sind sie unter den Lehrmitteln und nicht unter den Software-Lizenzen zu führen.

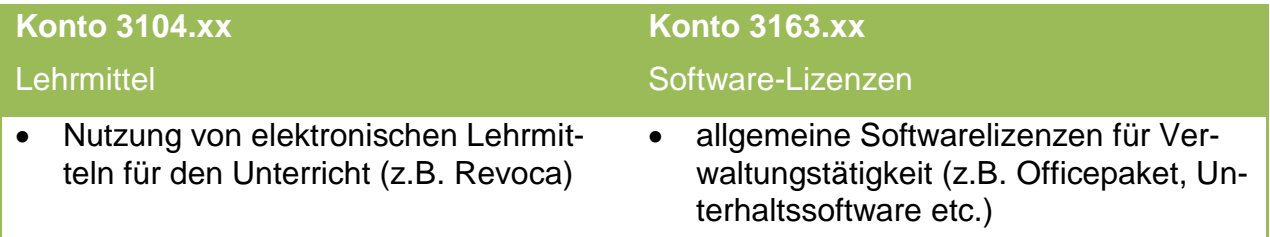

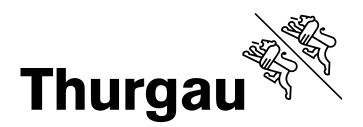

#### <span id="page-4-0"></span>**1.2.6 Einkauf von Leistungen bei anderen Gemeinden**

Im Konto 3632 - Beiträge an Gemeinden dürfen nur Leistungen, welche von einer Gemeinde weiter verrechnet werden, verbucht werden. Die Sachgruppen 36 / 46 werden statistisch bei der Konsolidierung pro Kanton oder Gesamtschweizerisch neutralisiert, damit keine Aufblähung der Kosten entstehen.

Deshalb sind Aufwände von Zweckverbänden, welche von einem Verein geführt werden (ausserhalb Gemeinderechnung), als Dienstleistung oder Beitrag Institution ohne Erwerbszweck zu führen.

Unterschied Entschädigung Gemeinwesen zu Beiträge an Gemeinde

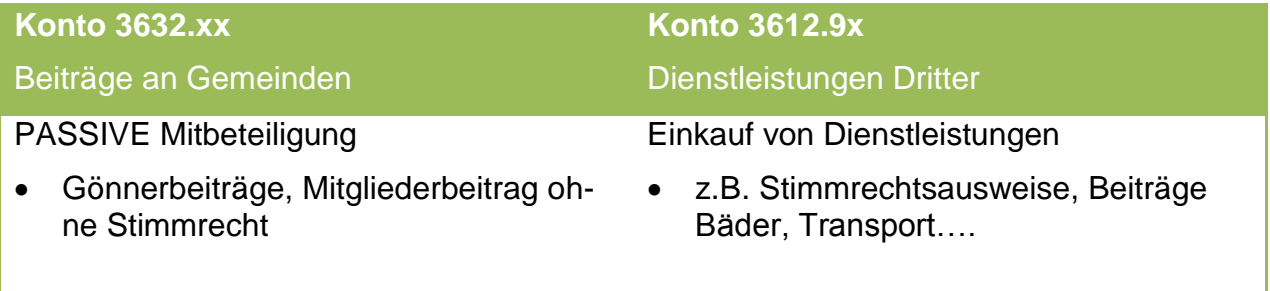

Die Steuerbezugsprovision sowie Schulgeldverrechnungen zwischen den Schulgemeinden werden auf separaten Konten verbucht.

#### <span id="page-4-1"></span>**1.2.7 Verbuchung Direktzahlungen Kanton Thurgau**

Bei den Direktzahlungen des Kantons wird zwischen Minderaufwand (Rückerstattung) sowie Einnahmen unterschieden.

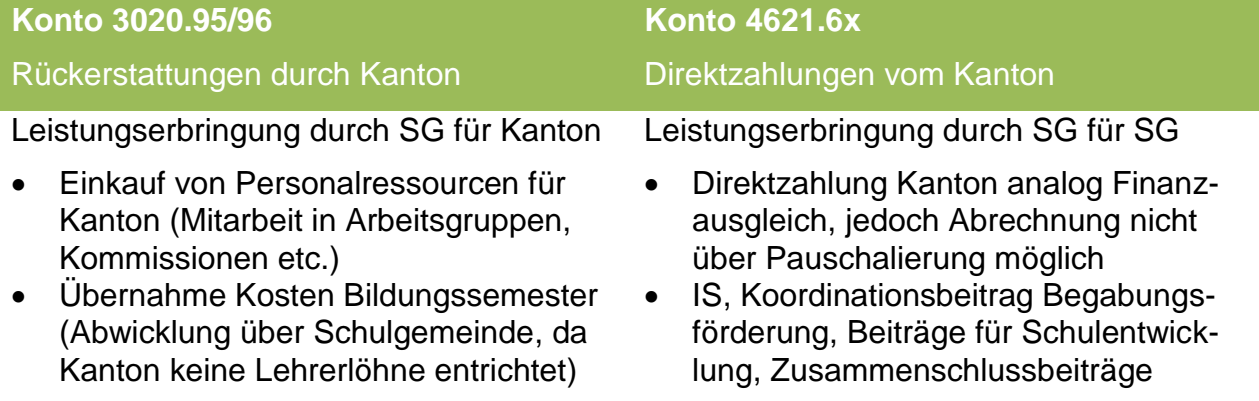

#### <span id="page-4-2"></span>**1.2.8 Kontogebühren**

Die Verbuchung von Kontogebühren (Konto 3130) in der Funktion 9610 ist gemäss Musterkontenplan unzulässig. In dieser Funktion sind ausschliesslich Zinsen zu verbu-

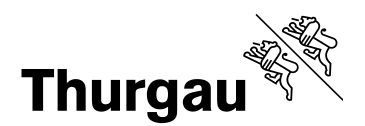

chen. Kontogebühren müssen im Konto 3130 in den dafür zulässigen Funktionen gemäss Musterkontenplan verbucht werden.

#### <span id="page-5-0"></span>**1.2.9 Verbuchung Zivildienstleistende**

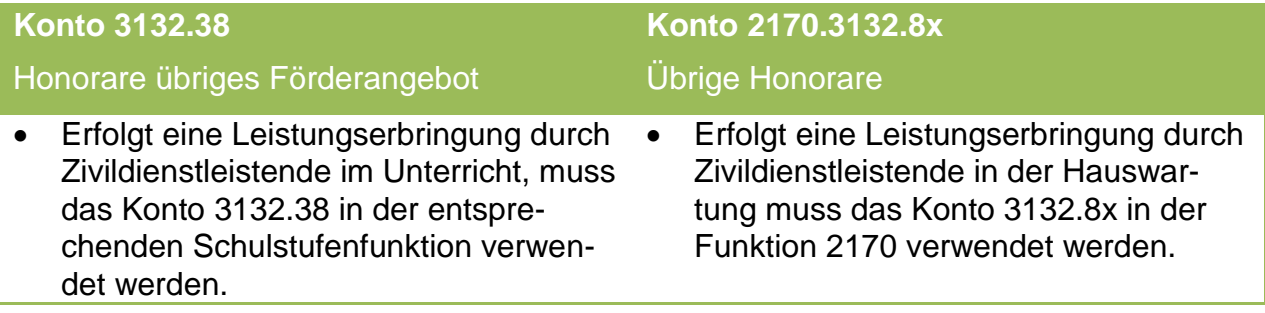

#### <span id="page-5-1"></span>**1.2.10 Software-Lizenzen & Service-Verträge für Software**

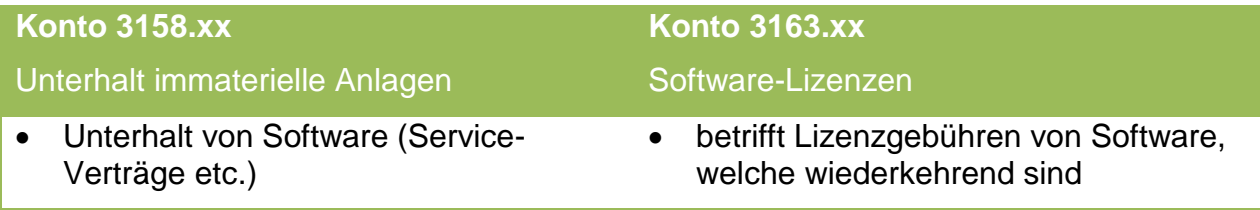

## <span id="page-5-2"></span>**1.2.11 Aufwände für InS-Kinder**

Die entstandenen Kosten durch Logopädie, SHP, Entlastungslektionen und Unterrichtsassistenten für INS-Kinder müssen im Besoldungsbereich im Konto 3020.37-Integrative Sonderschulung und im Honorarbereich im Konto "3132.37-Honorare Integrative Sonderschulung" verbucht werden.

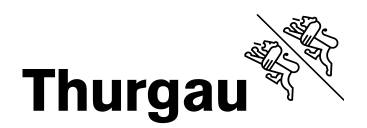

## <span id="page-6-0"></span>**2 Investitionen**

Die Handhabung von Investitionen ist in der Dokumentation "Anlagenbuchhaltung Schulgemeinden HRM2" ausführlich beschrieben. Die Nettoinvestitionen sind grundsätzlich in die einzelnen Anlagekategorien aufzuteilen, können jedoch im Rahmen eines Gesamtprojektes auch summarisch aktiviert werden. Fest verbaute Haustechnik ist bei einem Neu- oder Erweiterungsbau über die Kategorie Hochbauten, bei Ersatz über Haustechnik (verkürzte Lebensdauer) zu aktivieren.

Die Anlagekategorien sind verbindlich. **Sportanlagen** und **Pausenplätze** werden unter den Hochbauten geführt und nicht den Tiefbauten zugeordnet. Damit ist eine Gleichbehandlung zwischen Sportwiesen mit und ohne Turnhalle gewährt.

## <span id="page-6-1"></span>**2.1 Unterschied: Vorfinanzierungen / Einlagen Baufolgekosten**

Vorfinanzierungen und Einlagen in Baufolgekosten dienen zur Vorfinanzierung von Erneuerungs- und Sanierungskosten von Bauten und Anlagen.

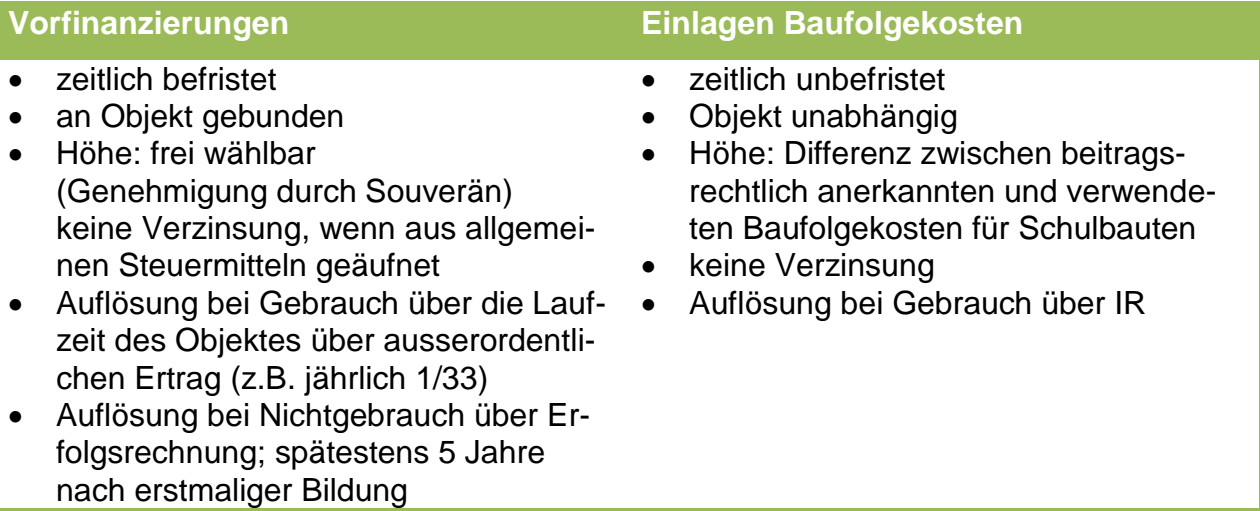

## <span id="page-6-2"></span>**2.2 Abschreibungen**

Die Abschreibungszyklen sind verbindlich. Die erste Abschreibungstranche erfolgt im Jahr der Inbetriebnahme des Objektes. Die Abschreibungstranche ist auch im Jahr der Inbetriebnahme vollständig für ein ganzes Jahr vorzunehmen.

Die Abschreibungen werden grundsätzlich über die Funktion 2170 Schulliegenschaften vorgenommen.

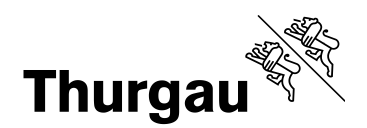

#### <span id="page-7-0"></span>**2.3 Ausnahmen eigene Rechnung**

Wo eigene Rechnungen geführt werden (z.B. Sonderrechnung, Musikschule, Tagesbetreuung, Schulzahnklinik) soll eine Zuordnung der Kosten möglich sein.

#### <span id="page-7-1"></span>**2.4 Ausnahmen Anschaffung Mobilien / Informatik für Unterricht**

Aktivierungen von **Neumöblierungen oder Informatikanschaffungen für den Unterricht** sind der entsprechenden Stufe zugeordnet. Damit sollen die Kosten unabhängig ob aktiviert oder als Direktanschaffung, am gleichen Ort belastet werden.

#### <span id="page-7-2"></span>**2.5 Ausnahmen Anschaffung Schulbus**

Ebenfalls soll eine Schulbusanschaffung gezielt der Funktion 2193 Schülertransport belastet werden, damit keine Abweichung in der Funktion zu geleasten Autos oder Einkauf des Transportes besteht.

#### <span id="page-7-3"></span>**2.6 Zusätzliche Abschreibungen**

Zusätzliche Abschreibungen dürfen neu nur getätigt werden, wenn

- die Exekutive verbindliche Regeln definiert hat
- dadurch kein negatives Rechnungsergebnis entsteht (Auch bereits budgetierte zusätzliche Abschreibungen müssen bei negativem Rechnungsergebnis entsprechend gekürzt werden)
- kein Bilanzfehlbetrag besteht.

Zusätzliche Abschreibungen erfolgen im ausserordentlichen Bereich (383x.xx) der Erfolgsrechnung und werden als Minus-Aktiv-Posten (148x.xx) bilanziert. Anschliessend erfolgt eine lineare Rückführung der bilanzierten zusätzlichen Abschreibungen (4831) über die Restnutzungsdauer des betroffenen Objekts, ebenfalls im ausserordentlichen Bereich der Erfolgsrechnung.

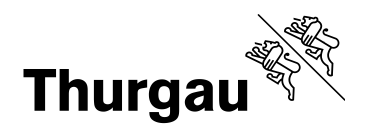

#### <span id="page-8-0"></span>**3 Bilanz**

Neu werden Anlagen und Verbindlichkeiten nach Laufzeit unterschieden. Eine Zuteilung erfolgt gemäss Gesamtlaufzeit (Erstzugang). Auf eine Umteilung nach Restlaufzeit ist zu verzichten.

#### <span id="page-8-1"></span>**3.1 Aufteilung Geldanlagen**

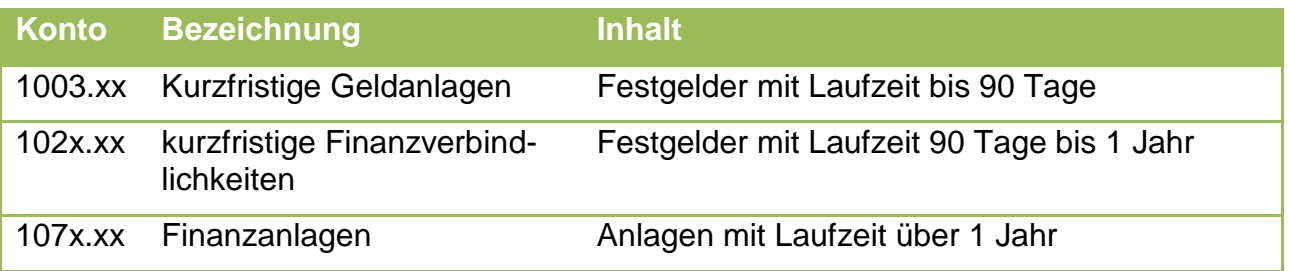

#### <span id="page-8-2"></span>**3.2 Verwaltungsvermögen**

Da neu ein Anlagespiegel im Anhang ausgewiesen werden muss, reicht in der Bilanz eine Aufteilung pro Anlagekategorie. Dadurch kann auch bei Neuinvestitionen auf eine Eröffnung neuer Bilanzkonti verzichtet werden.

## <span id="page-8-3"></span>**3.3 Aufteilung Finanzverbindlichkeiten**

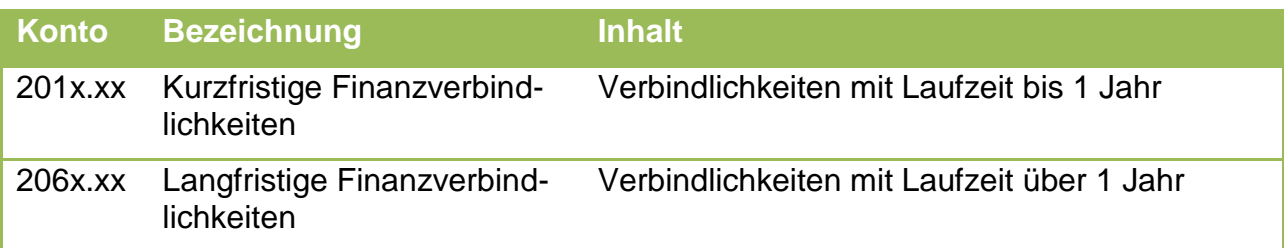

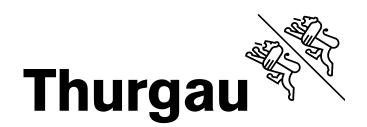

## <span id="page-9-0"></span>**3.4 Rückstellungen / passive Rechnungsabgrenzung**

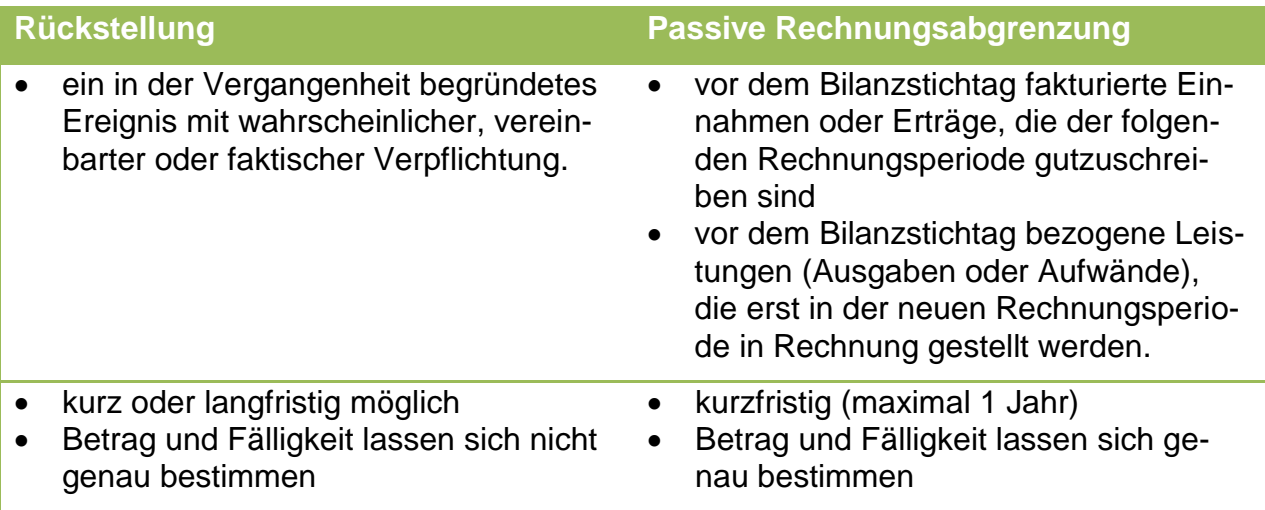

Auf eine weitere Unterscheidung in kurzfristige (unterjährige) und langfristige (überjährige) Rückstellungen wird verzichtet.

#### <span id="page-9-1"></span>**3.4.1 Abgrenzungsmöglichkeiten**

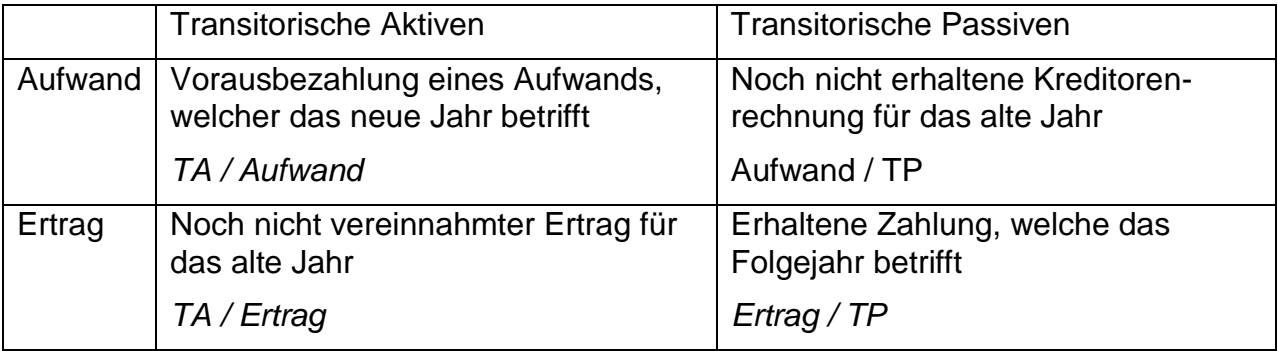

#### <span id="page-9-2"></span>**4 Abgrenzung kantonale Beitragsleistungen**

Die Beitragsleistungen können hinsichtlich ihrer Periodizität wie folgt behandelt werden:

- 1) Volle Abgrenzung
- 2) Teilabgrenzung
- 3) Verzicht auf die Abgrenzung

*> weitere Details siehe Dokumentation "Rechnungsabgrenzung Finanzausgleich Schulgemeinden"*

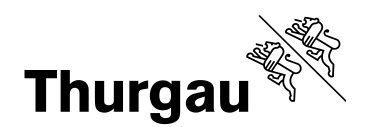

#### <span id="page-10-0"></span>**5 Budget / Jahresrechnung**

#### <span id="page-10-1"></span>**5.1 Mindestanforderungen**

Die Mindestanforderungen für die Budgetgemeinde sowie die gedruckte Rechnung sind in folgenden Standard-Dokumentationen näher beschrieben:

- Schulgemeinden HRM2 Budget / Finanzplan
- Schulgemeinden HRM2 Jahresrechnung

Zur Orientierung sind darin ebenfalls Muster-Dokumente enthalten.

#### <span id="page-10-2"></span>**5.2 Musterdokumente**

Soweit möglich, wurden die Musterdokumente im Abacus als Auswertung umgesetzt. Folgende Musterdokumente stehen auch in Excel-Version zur Verfügung:

- Finanzplan HRM2
- Anlagebuchhaltung HRM2
- Geldflussrechnung HRM2

Bitte beachten Sie beim Ausfüllen die Hinweise.

Für Schulgemeinden mit anderem Softwareanbieter stellt das Amt für Volksschule auf Anfrage ebenfalls eine Excel-Version zur Berechnung der Kennzahlen zur Verfügung.

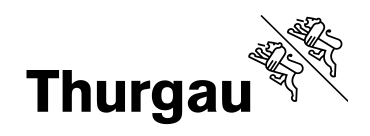

## <span id="page-11-0"></span>**6 FAQ (Frequently asked questions)**

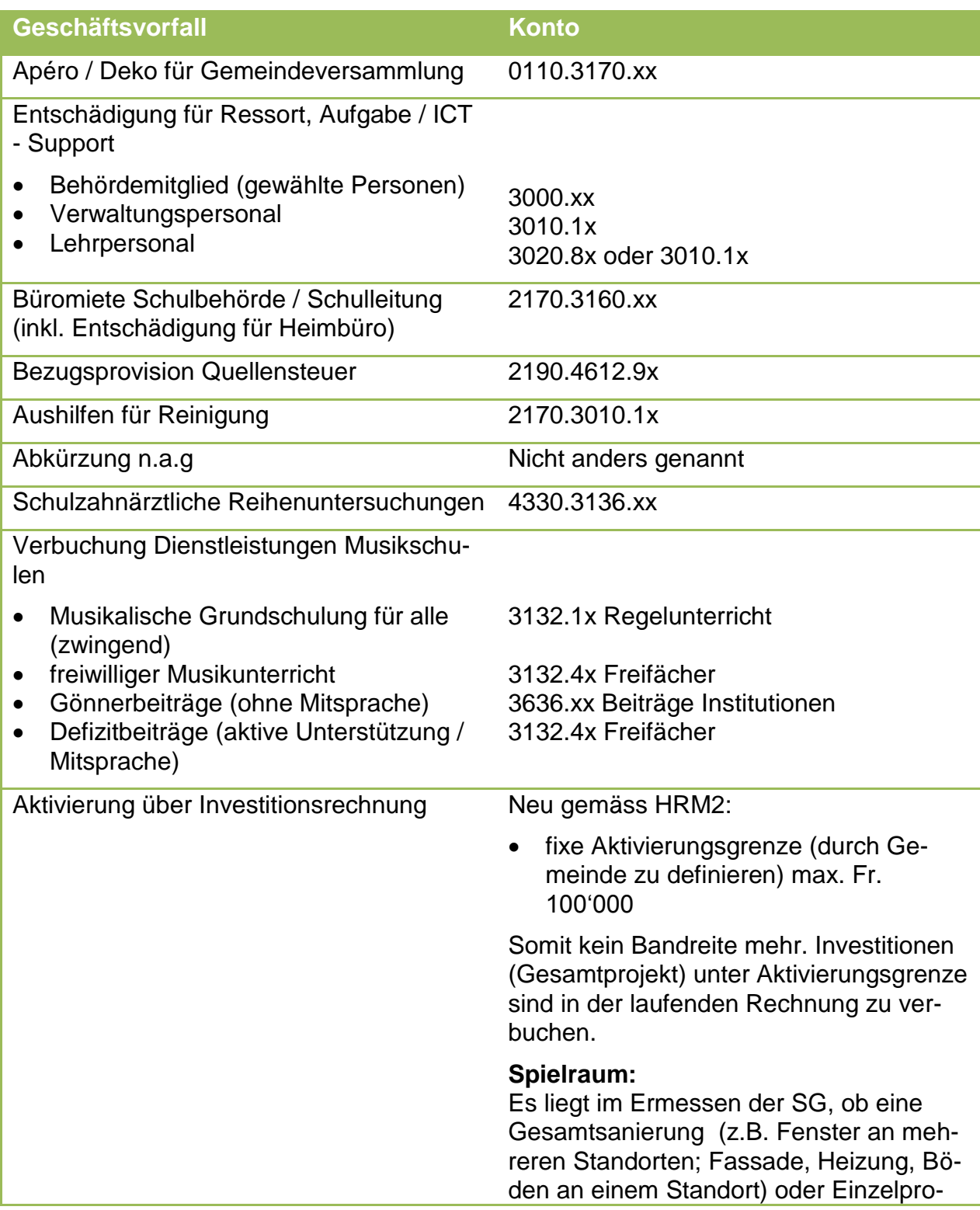

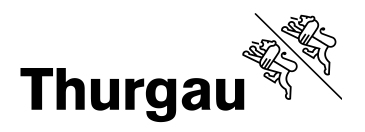

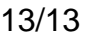

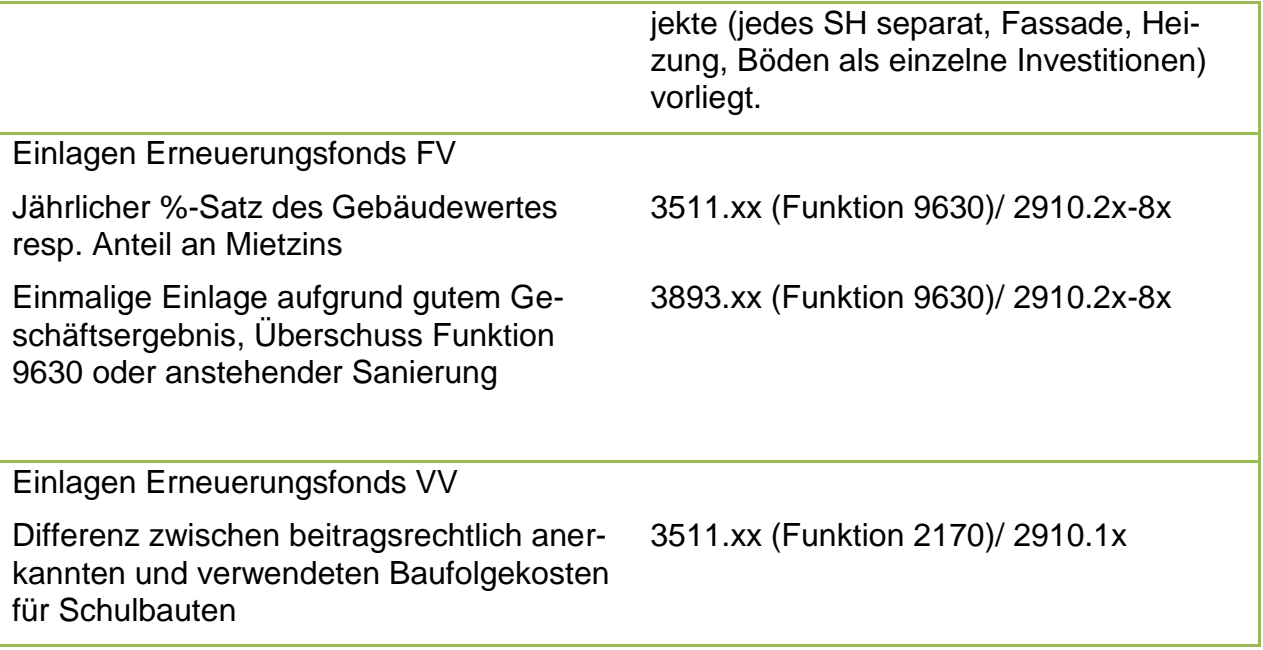